# altafiber Internet Speed Test

Excessive buffering? Slow downloads? Missing your favorite shows because you can't stream when and where you want? Use the altafiber Speed Test to measure your internet connection's speed. This will help you determine if there are any network issues to help improve performance.

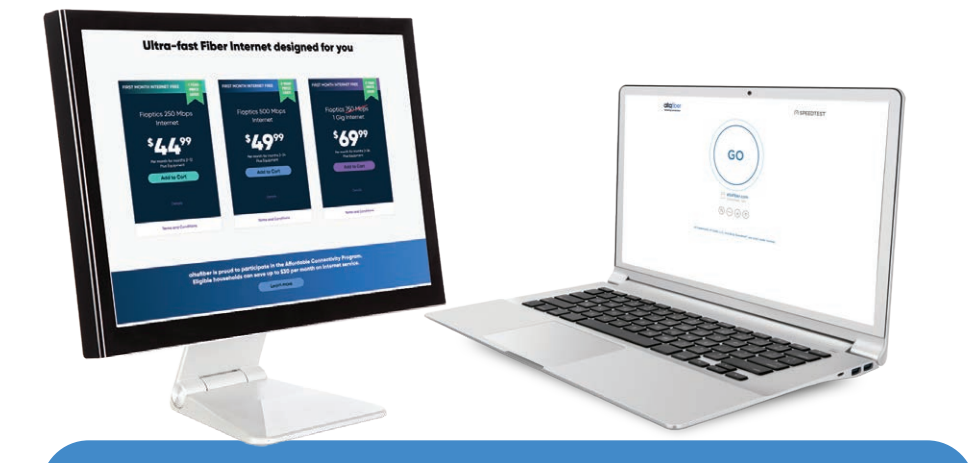

### **Speed Test Instructions |** Wired Connection

Use a wired connection to achieve the most accurate results. $^\dagger$ !<br>|<br>|

- Limit the amount of applications  $\overline{\mathbf{1}}$ that are using an Internet connection on your device.
- Find the Ethernet connection on 2 your computer and connect this to the Ethernet port on your wireless gateway.
- Confirm all connections, including 3 power and Ethernet, are tightly connected. Check for lights on the wireless gateway to verify.

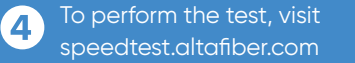

Your test will show you download 5 and upload speed results.

†Speed tests conducted over WiFi are limited by WiFi network type, signal strength and other devices connected to the WiFi network, and usually do not represent your full broadband connection speed. For the most accurate speed test of your Internet connection, please use speedtest.altafiber.com on a computer with a wired network connection.

### **Visit speedtest.altafiber.com to test your Internet speed.**

## Maximize Your Internet Speed

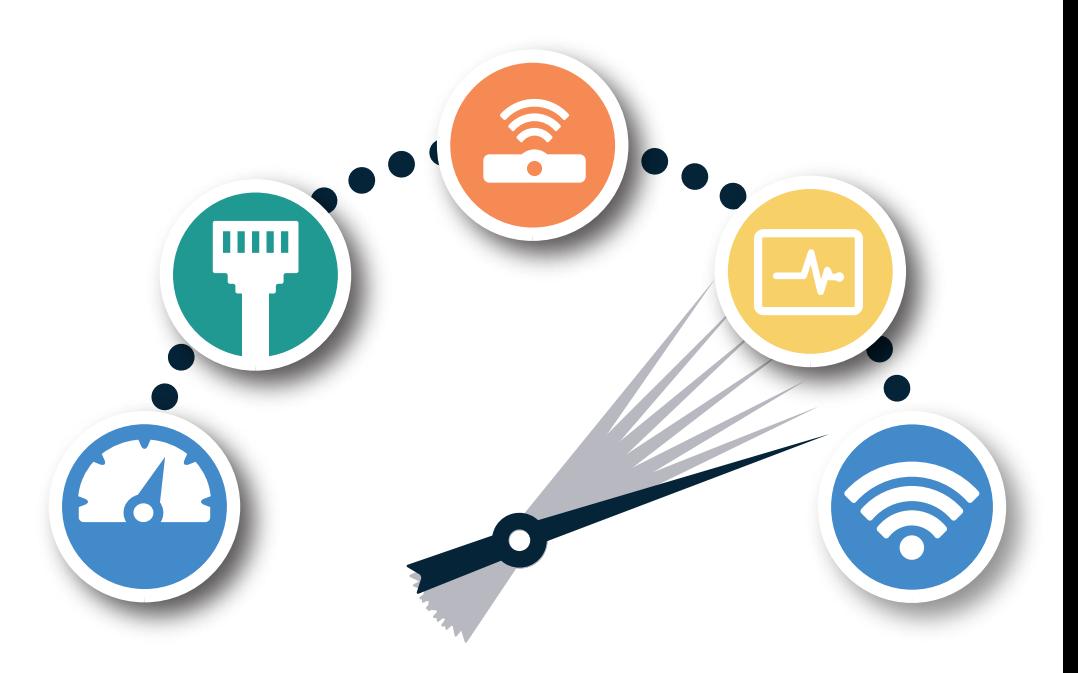

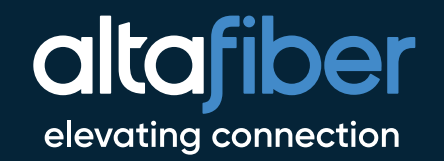

### A Wired Connection is the Fastest

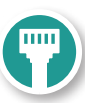

When you think about your Internet speed and the speed tier that you have purchased from altafiber, you need to consider some factors which allow for the best performance.

When running a speed test, use a wired connection to your computer or device by connecting an Ethernet cable directly to the Ethernet port on your wireless gateway. A wired connection will always return the the most accurate speeds your network can deliver. While WiFi has become the common connection of choice for most, it can have flaws which impact your signal strength and speeds.

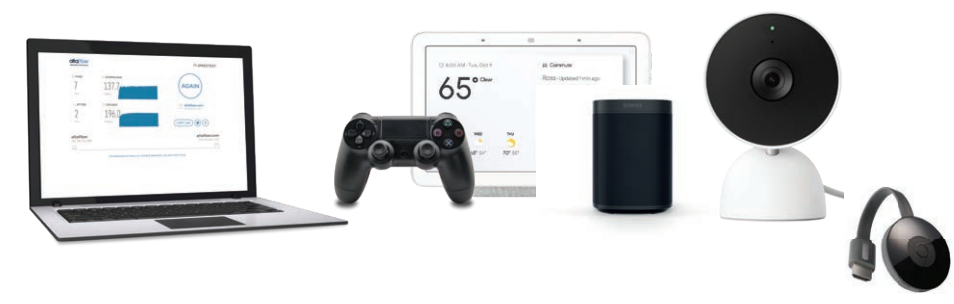

#### Wireless Gateway Location

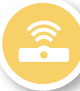

The location of your wireless gateway can greatly determine your coverage area and the strength of your signal. The placement of your wireless gateway is determined by the technician at the time of installation. Other factors such as the size and construction of your home along with items in the home can impact the strength of your signal. In addition, our Whole Home WiFi service can help boost your WiFi connectivity and provide coverage to every square foot in your home.

#### Minimize Device Connections

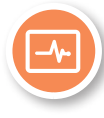

Having multiple devices connected simultaneously to the wireless gateway will impact Internet speed for all devices. Example: if your TV is streaming Netflix, your computer is downloading music files, and your Ring Video Doorbell is recording video all simultaneously; the wireless Internet speeds for all devices might be slower.

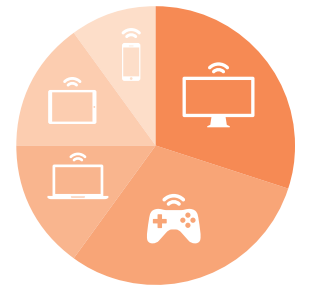

#### What Impacts WiFi Speeds?

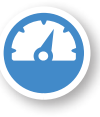

Your WiFi speed depends on several factors, such as the age of your computer or other devices, each device's wireless standards, distance from your wireless gateway, the number of devices connected at once, interference from other electrical equipment/devices, interference from your neighbor's home network, and objects in the way.

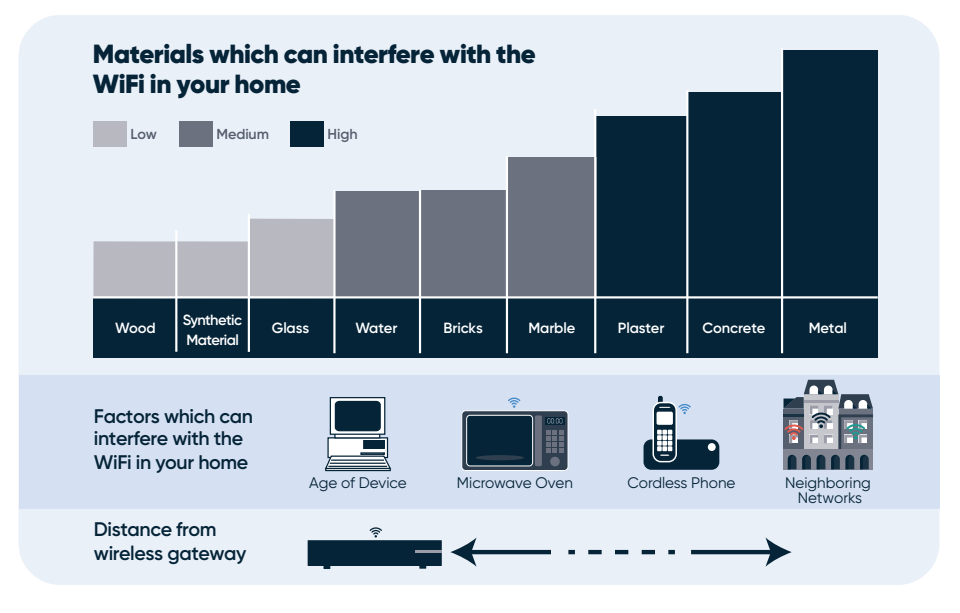

**QUICK TIP:** If your neighbors can access your WiFi, they are using your speed too. Secure and password-protect your WiFi signal.

# A WholeHome wiFi

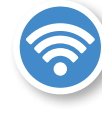

Elevate your internet experience with Whole Home WiFi from altafiber. Whole Home WiFi provides you with fast and consistent connectivity throughout your home. From basement to bedroom and everywhere in between, you will have peace-of-mind connectivity for all devices, in all rooms, at all times. Visit **altafiber.com/wholehomewifi** to learn more.

#### speedtest.altafiber.com

### **altafiber**